# **Photoshop 2022 (Version 23.1) Crack With Serial Number Free 2022**

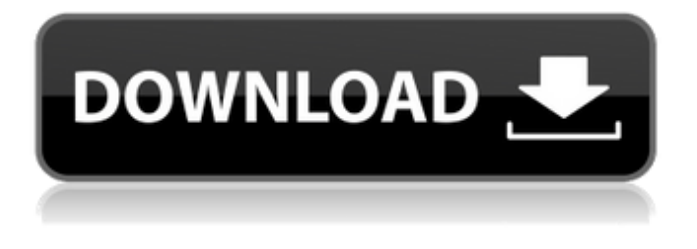

#### **Photoshop 2022 (Version 23.1) Crack Serial Key For PC**

A Photoshop document is a composite image that contains multiple layers. Each layer represents a different part of the image and overlaps the layers below to help create more complex images. They provide a familiar and powerful way to combine layers, manipulate data, and build original images from scratch. Photoshop has a semi-intuitive interface for many functions. Undo is found on the top right of the window, and the history is stored in the bottom left of the window. To add more layers to the document, click Layer > New Layer and enter a name. To delete layers, select the layer and click Layer > Delete Layer. To remove a layer from the document, highlight the layer and click the Delete button. To adjust layer opacity, select the layer and choose Layer > Adjust > Opacity. To add more control to the image, apply filters. New layers are unique and cannot be edited in the same way as other layers. Each adjustment layer has its own layer mask. A layer mask allows you to apply a layer mask to a layer and reveal or conceal areas of an image, after which the contents of the masked area are not changed. For example, say you have a layer mask with a green outline around the layer's face to conceal it. If you want to make a sharp change to that area, you would use the Eraser tool to erase the green outline and reveal the masked area. To manipulate and edit layers, first decide which layer to work with. Select the layer by clicking on the layer, double-clicking on the layer, or selecting Layer > Layer Settings. When you create a new layer, a new icon appears on the Layers panel above the active layer. Clicking on the layer icon opens the Layers panel and any selected layers will appear in the panel. Clicking on the new layer icon displays the Layer Properties dialog box to view and set properties of the layer. The Layer Properties dialog box provides the following options: Layer Mode. Choose from the following: RGB: uses all three channels of red, green, and blue for each pixel. Grayscale: uses only the luminance (grayscale) of each pixel. Alpha: has no color data, but is also grayscale and allows unlimited transparency. Opacity: changes the opacity of the layer. Fill: fills the layer with a solid color. Transparency: allows you to

#### **Photoshop 2022 (Version 23.1) Crack For Windows**

Adobe Photoshop is a desktop image editor designed for professional use. Developed by Adobe Systems Inc. in 1990, the program debuted on January 15, 1991. The company plans to release a free cloud version for general use on November 9, 2019. Photoshop CC 2018 CC is Adobe Photoshop's newest version. With the help of their designers, engineers and graphic artists, the company is making sure that the standard in image editing is way better than ever. Photoshop has

been a very popular tool for graphic design and editing since the 1990s. The software used to be primarily for photo editing, but it has evolved to make it easier to create new content. Photoshop CC 2020 can be extremely intimidating if you don't know what you are doing or trying to make. So, for beginners, I have put together a list of free resources you can use to save time and get really good at editing images in Photoshop. There are many books available for learning Photoshop. There are some for beginners, some for advanced users. These books can be for either: A resource for print photographs A resource for web photography A resource for photographers Photoshop resizes images from any point of view. You can start from the top-left corner and go through the whole image. Right now, Photoshop has built-in functions for doing that, but I'll be creating a list of those functions in Photoshop CC 2020 so you can use them yourself. You can even batch resize all the images in an image folder. When you rename the images, Photoshop will automatically remove ".PSD" from their file names. You can use Photoshop to turn images into web graphics. For example, turn a document into an image map (a series of clickable shapes that link to other pages). I'll show you how to do that in part 3 of this tutorial. Photoshop will automatically choose the best color scheme for your photos when you use "Photoshop CC 2020 Color Settings." You can also use the "Photoshop CC 2020 Color Settings" as a guide for adding color to your images. You can create a whole website with Photoshop. I'll be creating and publishing a web magazine with Photoshop. There are many graphic design books available online for your education. You can find many resources on Adobe Stock as well. You can download the last version of Photoshop 388ed7b0c7

## **Photoshop 2022 (Version 23.1) Crack + [March-2022]**

The Gradient tool allows you to quickly change the color of an image. When you move the tool, you can see a preview of the gradient effect. Tutorial : Create a Multi-Color Gradient [+] To learn how to use layers, please see how to create, edit and share a layer. Using the Gradient Tool The Gradient tool is like a paintbrush, which allows you to paint colors. The gradient stops tell the tool how to mix a color. For example, the number 9 -67 to 153 tells the Gradient tool that it should mix red 9 times, then 67 times, and mix blue 153 times. The following pictures show different Gradient tools with different colors and different stroke. You can move the tool by clicking in the canvas, or pressing the left (drag) or right (press) button. The distance that you move the tool is called the 'Stroke'. Gradient Tool with Red Stroke Different Strokes In the below picture, the gradient is a 45º angle, which means that it mixes the colors almost equally. The Gradient Tool with 45º Stroke The Gradient Tool with 70º Stroke The Gradient Tool with 90º Stroke The Gradient Tool with 180º Stroke The Gradient Tool with 270º Stroke The Gradient Tool with Gradient Stops When the Gradient Tool is active, a triangle is shown in the toolbox. You can drag the triangle with the mouse and click in the picture to place the starting point of the gradient. Click again in the picture to place the end point of the gradient. To change the value of the gradient, click on the value and change the value with the mouse. The Gradient Tool with Value Value shown in Toolbox You can change the stroke in various ways. First click on the Stroke button to change the value of the current stroke. Left Click on Stroke to Change it Right Click on Stroke to Change it The Stroke can be changed by left-clicking and right-clicking on it. The value of the Stroke is always shown in the Toolbox (below the Gradient tool). The Stroke can be changed by clicking on it. Changing the Stroke Value Changing the Stroke Value on Right-Click Changing the Stroke Value on Left-Click Changing the Stroke Value using the Toolbox You can add more Grad

### **What's New In Photoshop 2022 (Version 23.1)?**

Hats off to Google for creating a video tutorial to repair the problem Last year, we reported that Google Chrome started showing an annoying 'Your connection is not private' message in some cases. The company took the pain to address the issue by sending all the Chrome users an email to solve the problem. Unfortunately, the company has stopped that initiative and it looks like, there is not much we can do in order to prevent a similar issue from occurring. As this problem has been going on for quite sometime now, it is probable that a bunch of people have been facing the same issue. Well, for some users, Google has fixed the issue and sent an email to the wrong email id. However, for some other users, they are still seeing the problem. If you are among the group of users who are facing the issue, don't despair. A Video tutorial by Google shows how to fix the issue. While going through the video tutorial, you will realize that there are a lot of steps involved in the process. And, to make it clear, there's a very high probability that you will have to re-install the chrome browser. So, you may want to prepare ahead of time and setup a proper backup. Note: We are aware that there are certain other ways to fix the issue. If you have found a workaround to the issue, please leave a comment below. There are multiple ways to fix the issue. You may want to try the following:, until the result is returned.  $*/$  / $*$  In particular, no error message need be given to the user when  $*/$  /\* ZDRVGB returns.  $*/$  /\*  $*/$  AUTHORS: Steve Matthews and David MacKenzie

## **System Requirements:**

An NVIDIA GeForce FX 5200 or better video card. 16MB of RAM. 256MB of VRAM (for resolutions of 1280x1024, 1024x768, and 640x480, use no more than 200MB). OS: Windows 2000, Windows XP or Windows Vista (sorry, Linux users, we can't give you an answer right now). Install Notes: Make sure you have up-to-date drivers for your video card. You must have at least Windows XP SP2.

Related links:

[https://www.candipipes.com/wp-content/uploads/2022/07/Photoshop\\_2021\\_Version\\_225\\_Serial\\_Num](https://www.candipipes.com/wp-content/uploads/2022/07/Photoshop_2021_Version_225_Serial_Number__Free_License_Key_Free_Latest_2022-2.pdf) ber Free License Key Free Latest 2022-2.pdf [https://fraenkische-rezepte.com/wp](https://fraenkische-rezepte.com/wp-content/uploads/2022/07/Adobe_Photoshop_2021_Version_225_Latest2022.pdf)[content/uploads/2022/07/Adobe\\_Photoshop\\_2021\\_Version\\_225\\_Latest2022.pdf](https://fraenkische-rezepte.com/wp-content/uploads/2022/07/Adobe_Photoshop_2021_Version_225_Latest2022.pdf) [https://hoponboardblog.com/2022/07/photoshop-2021-version-22-1-1-install-crack-free-download](https://hoponboardblog.com/2022/07/photoshop-2021-version-22-1-1-install-crack-free-download-updated/)[updated/](https://hoponboardblog.com/2022/07/photoshop-2021-version-22-1-1-install-crack-free-download-updated/) <http://ifurnit.ir/2022/07/05/adobe-photoshop-2022-version-23-0-2-x64-april-2022/> <http://www.casadanihotel.com/?p=13711> <https://loquatics.com/photoshop-cs6-keygen-exe-patch-with-serial-key-free-download/> <http://capabiliaexpertshub.com/photoshop-2022-version-23-0-1-hacked-free/> <https://islamic-videos.com/photoshop-2021-version-22-0-0-nulled-free-download-x64-april-2022/> [http://dummydoodoo.com/2022/07/05/adobe-photoshop-2021-version-22-0-0-nulled-torrent](http://dummydoodoo.com/2022/07/05/adobe-photoshop-2021-version-22-0-0-nulled-torrent-activation-code-pc-windows-latest/)[activation-code-pc-windows-latest/](http://dummydoodoo.com/2022/07/05/adobe-photoshop-2021-version-22-0-0-nulled-torrent-activation-code-pc-windows-latest/) [https://instafede.com/adobe-photoshop-2020-version-21-crack-keygen-with-serial-number-full](https://instafede.com/adobe-photoshop-2020-version-21-crack-keygen-with-serial-number-full-version-3264bit-latest/)[version-3264bit-latest/](https://instafede.com/adobe-photoshop-2020-version-21-crack-keygen-with-serial-number-full-version-3264bit-latest/) <https://thekeymama.foundation/wp-content/uploads/2022/07/sharrech.pdf> <https://antiquesanddecor.org/adobe-photoshop-2022-keygen-generator-download/> <http://www.publicpoetry.net/2022/07/adobe-photoshop-cc-2015-version-17-product-key/> <https://alumbramkt.com/photoshop-cc-2018-crack/> <https://delicatica.ru/2022/07/05/photoshop-2022-crack-with-serial-number-download/> <https://www.meselal.com/adobe-photoshop-cc-2018-version-19-serial-key-x64/> <https://ccptwo.com/?p=22423> <https://accwgroup.com/adobe-photoshop-2022-version-23-crack-activation-code-download/> [https://delicatica.ru/wp-content/uploads/2022/07/Photoshop\\_CC\\_2019\\_version\\_20.pdf](https://delicatica.ru/wp-content/uploads/2022/07/Photoshop_CC_2019_version_20.pdf) [http://modiransanjesh.ir/adobe-photoshop-cs6-hack-patch-activation-code-with-keygen-download](http://modiransanjesh.ir/adobe-photoshop-cs6-hack-patch-activation-code-with-keygen-download-x64/)[x64/](http://modiransanjesh.ir/adobe-photoshop-cs6-hack-patch-activation-code-with-keygen-download-x64/) <https://www.candipipes.com/wp-content/uploads/2022/07/nisbhal.pdf> <http://pepsistars.com/adobe-photoshop-cc-2018-product-key-and-xforce-keygen-pc-windows-2022/> [https://www.beaches-lakesides.com/realestate/photoshop-2021-version-22-3-serial-number-serial](https://www.beaches-lakesides.com/realestate/photoshop-2021-version-22-3-serial-number-serial-key-free-download/)[key-free-download/](https://www.beaches-lakesides.com/realestate/photoshop-2021-version-22-3-serial-number-serial-key-free-download/) [https://jovenesvip.com/wp-content/uploads/2022/07/Photoshop\\_CS3.pdf](https://jovenesvip.com/wp-content/uploads/2022/07/Photoshop_CS3.pdf) <http://babussalam.id/?p=18127> [https://trello.com/c/6Xc5FIbn/132-adobe-photoshop-cc-2018-crack-free-registration-code-free](https://trello.com/c/6Xc5FIbn/132-adobe-photoshop-cc-2018-crack-free-registration-code-free-updated-2022)[updated-2022](https://trello.com/c/6Xc5FIbn/132-adobe-photoshop-cc-2018-crack-free-registration-code-free-updated-2022) <https://efekt-metal.pl/witaj-swiecie/> <https://revitiq.com/wp-content/uploads/2022/07/tabezavi.pdf> [https://ibipti.com/adobe-photoshop-2022-version-23-4-1-product-key-and-xforce-keygen-with-license](https://ibipti.com/adobe-photoshop-2022-version-23-4-1-product-key-and-xforce-keygen-with-license-code/)[code/](https://ibipti.com/adobe-photoshop-2022-version-23-4-1-product-key-and-xforce-keygen-with-license-code/) <http://stashglobalent.com/?p=35885>